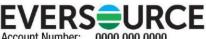

Account Number: 0000 000 0000 Statement Date: MM/DD/YY

Service Provided To: JOHN J CUSTOMER

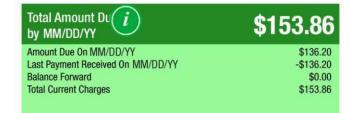

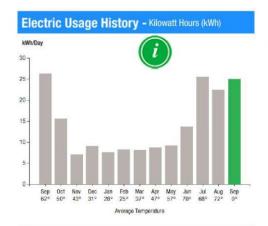

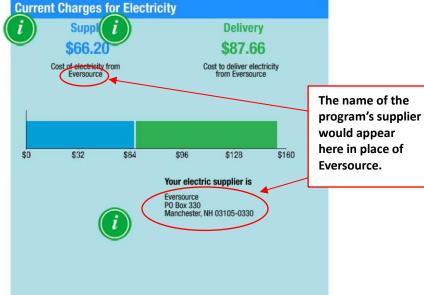

# **Electric Usage Summary**

This month your average daily electric use was 25.0 kWh

This month you used 3.8% less than at the same time last year

## **News For You**

If you're having trouble paying your bill, we have programs to help - even if you've never needed them before. Call us at 844-273-7760 or visit Eversource.com/BillHelp for info on payment plans and other assistance programs available to you.

Remit Payment To: Eversource, PO Box 56003, Boston, MA 02205-6003

NH\_210901PROD.TXT

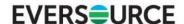

Account Number: 0000 000 0000

You may be subject to a 1.00% late payment charge if the "Total Amount Due" is not received by MM/DD/YY

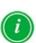

Please make your check payable to Eversource and consider adding \$1 for Neighbor Helping Neighbor.

Visit Eversource.com to make your payment today. If mailing payment, please allow up to 5 business days to post.

Total Amount Due by MM/DD/YY

\$153.86

**Amount Enclosed** 

JOHN J CUSTOMER ANY STREET ANY TOWN NH 00000-0000 Eversource PO Box 56003 Boston, MA 02205-6003

000000000000 000000000 000000000

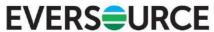

Account Number: 0000 000 0000 Customer name key: CUST

Statement Date: MM/DD/YY Service Provided To:

Svc Addr: ANY STREET

JOHN J CUSTOMER

ANY TOWN, NH 00000 Serv Ref: 000000000 Bill Cycle: 01 Service from MM/DD/YY - MM/DD/YY

Next read date on or about: MM/DD/YY

i

30 Days

| Meter<br>Number |       | urrent<br>Read | Previous<br>Read | Current<br>Usage | Reading<br>Type |
|-----------------|-------|----------------|------------------|------------------|-----------------|
| 0000000         | 2     | 5103           | 24353            | 750              | Actual          |
| Monthly         | kWh U | se             | G                |                  |                 |
| Sep             | 0ct   | Nov            | Dec              | an Fe            | b Mar           |

| MOHER | y Kwii u | Se  | - ( | 7   |     |     |
|-------|----------|-----|-----|-----|-----|-----|
| Sep   | Oct      | Nov | Dec | an  | Feb | Mar |
| 763   | 468      | 204 | 300 | 249 | 230 | 244 |
| Apr   | May      | Jun | Jul | Aug | Sep |     |
| 252   | 294      | 410 | 740 | 718 | 750 |     |

#### **Contact Information**

Emergency: 800-662-7764 www.eversource.com Customer ServiceNH@eversource.com Pay by Phone: 888-729-7764 Customer Service: 800-662-7764

For information or questions regarding your account, please contact Eversource at the number above. If, after contacting us, your billing dispute is still unresolved, you may call the New Hampshire Public Utilities Commission at 800-852-3793.

### **Important Messages About Your Account**

The stranded cost recovery charge is composed of a rate reduction bond charge owned by PSNH Funding LLC 3 as filed with the NHPUC and a stranded cost recovery amount approved by the NHPUC.

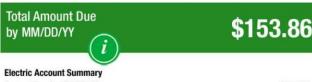

Amount Due On MM/DD/YY \$136.20 Last Payment Received On MM/DD/YY -\$136.20 Balance Forward \$0.00 Current Charges/Credits **Electric Supply Services** \$66.20 **Delivery Services** \$87.66 **Total Current Charges** \$153.86 **Total Amount Due** \$153.86

**Total Charges for Ele** Supplier Eversource Service Reference: 000000000 750.00kWh (\$0.08826 \$66.20 Energy Chrg - Rate R Subtotal Supplier Services \$66.20 Delivery (RATE R RESIDENTIAL SVC) Service Reference: 000000000 **Customer Chrg** \$13.81 750.00kWh X \$0.05177 \$38.83 kWh Distribution Chrg

750.00kWh X \$-0.00016

750.00kWh X \$0.03046

750.00kWh X \$0.00896

750.00kWh X \$0.00743

rate would -\$0.12

The program appear here.

The name of the

supplier would appear here in

program's

place of Eversource.

NH\_210901PROD.TXT

\$22.85

\$6.72

\$5.57

\$87.66

\$153.86

\$153.86

### IDENTITY PROTECTION

IDENTITY PROTECTION

On November 1, 2008, Eversource implemented additional identity protection measures to safeguard our customers' confidential account information. These measures will help us to protect your confidential personal information and ensure only authorized access to your account. For current customers requesting account information or access, Customer Service Representatives will ask several simple questions to verify the caller's identity and their right to access the requested account information. We are committed to providing the excellent customer service you deserve and the timely information you need to manage your energy use.

Regulatory Reconciliation Adj

Strnded Cst Recovery Chrg

Subtotal Delivery Services

**Total Cost of Electricity** 

**Total Current Charges** 

Transmission Chrg

System Benefits Chrg